## Tables and Lists

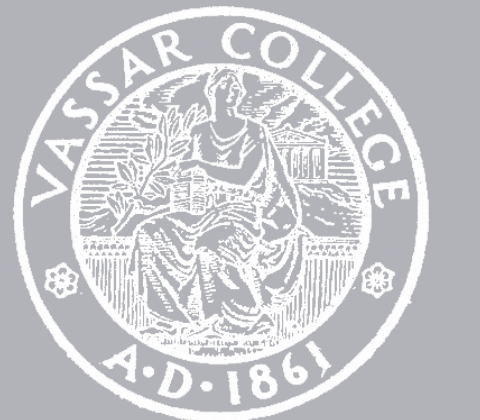

8 February 2023

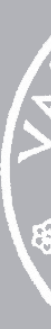

CMPU 101 § 54 · Computer Science I

Where are we? (SEA, then NY, I believe)

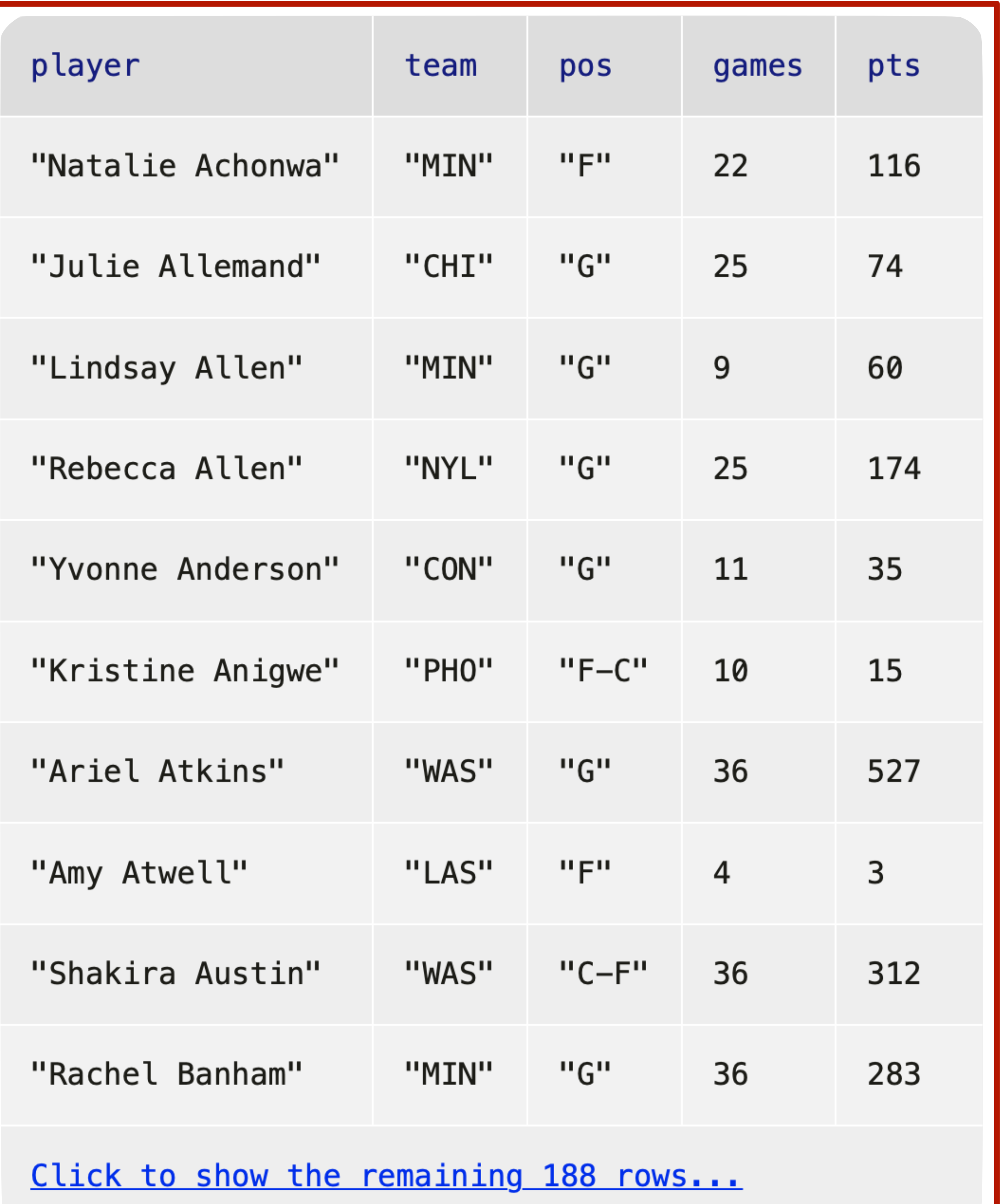

*Tables!*

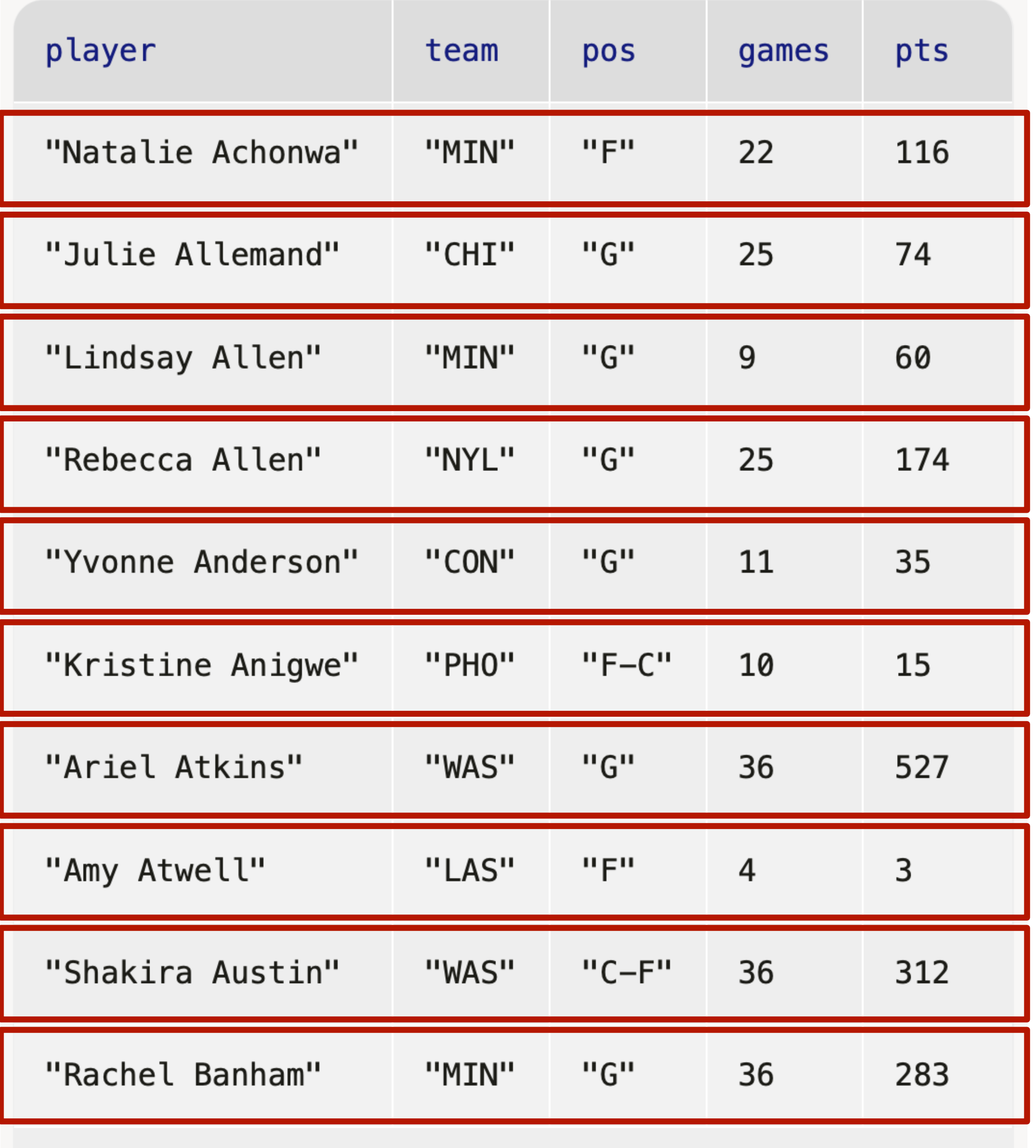

Click to show the remaining 188 rows...

*Rows!*

*How do I get just this row from stats ?*

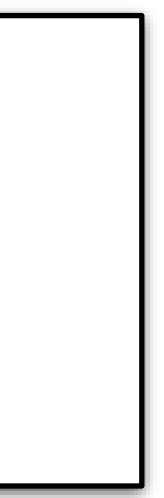

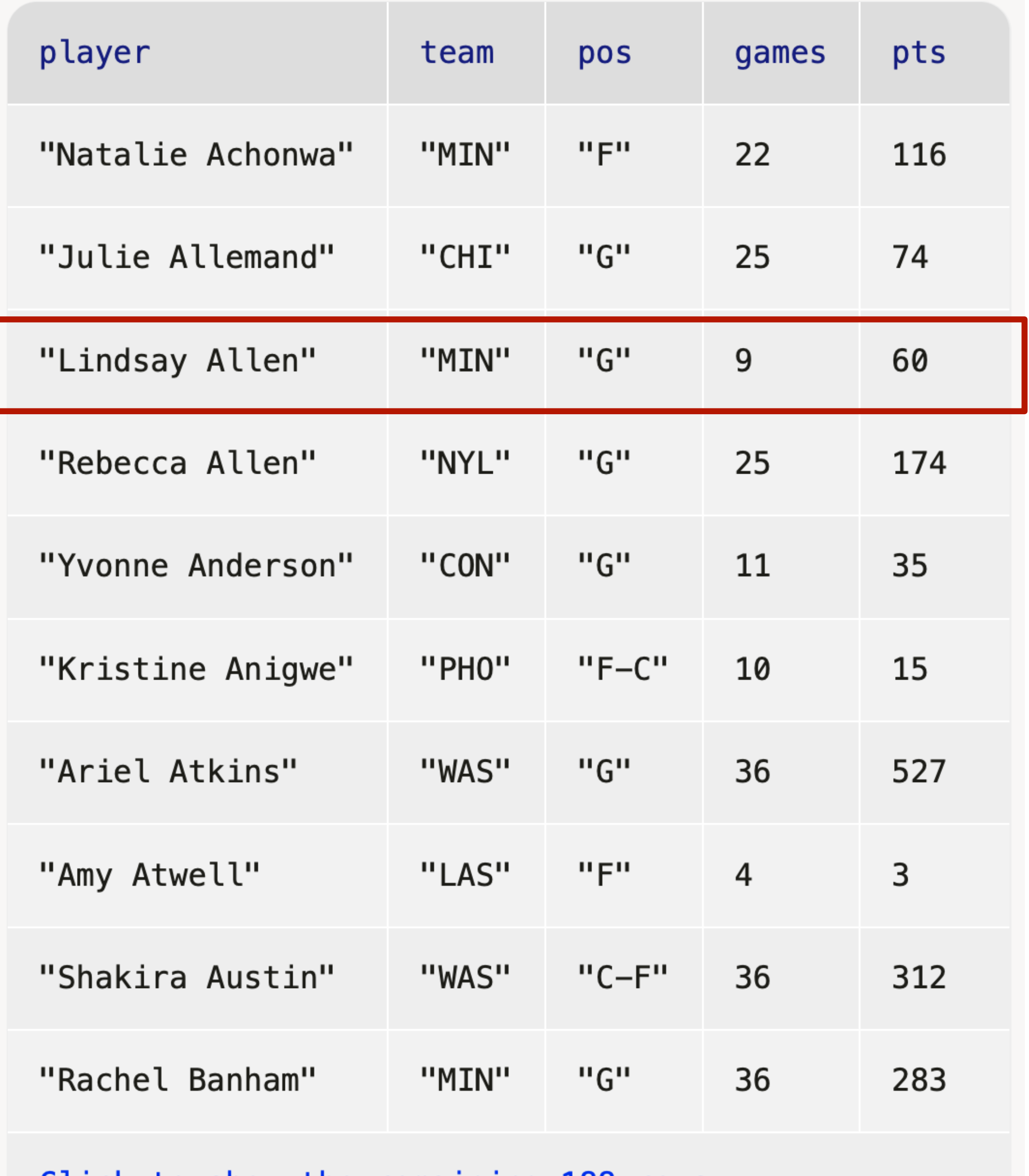

*stats* =

<u>Click to show the remaining 188 rows...</u>

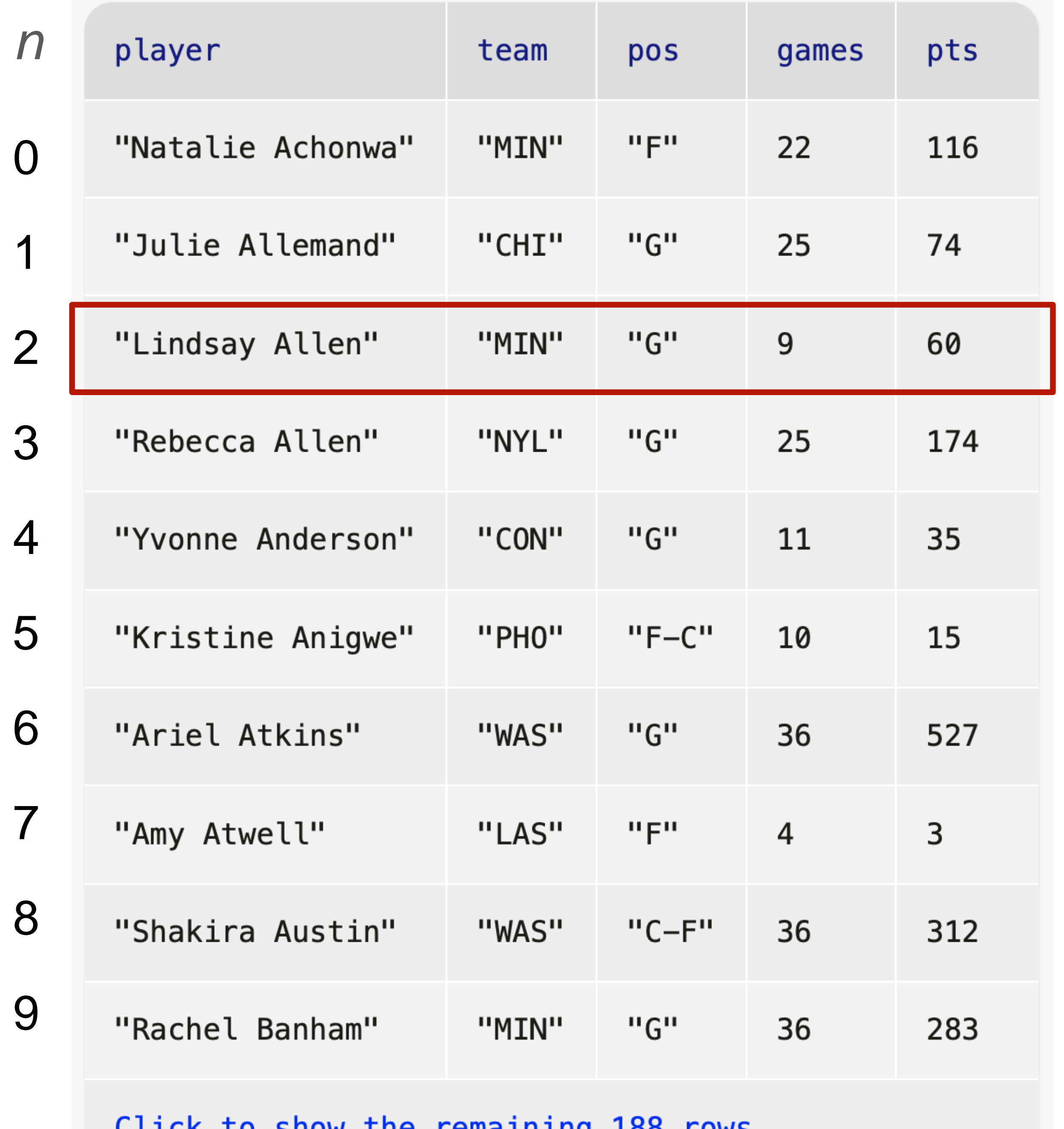

*How do I get just this row from stats ?*

### stats.row-n(2)

<u> Click to snow the remaining 188 rows...</u>

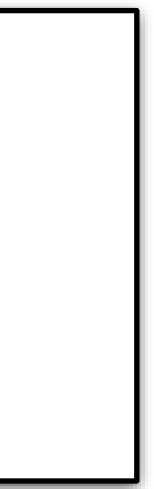

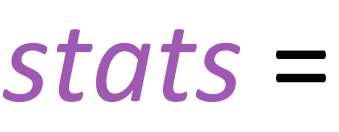

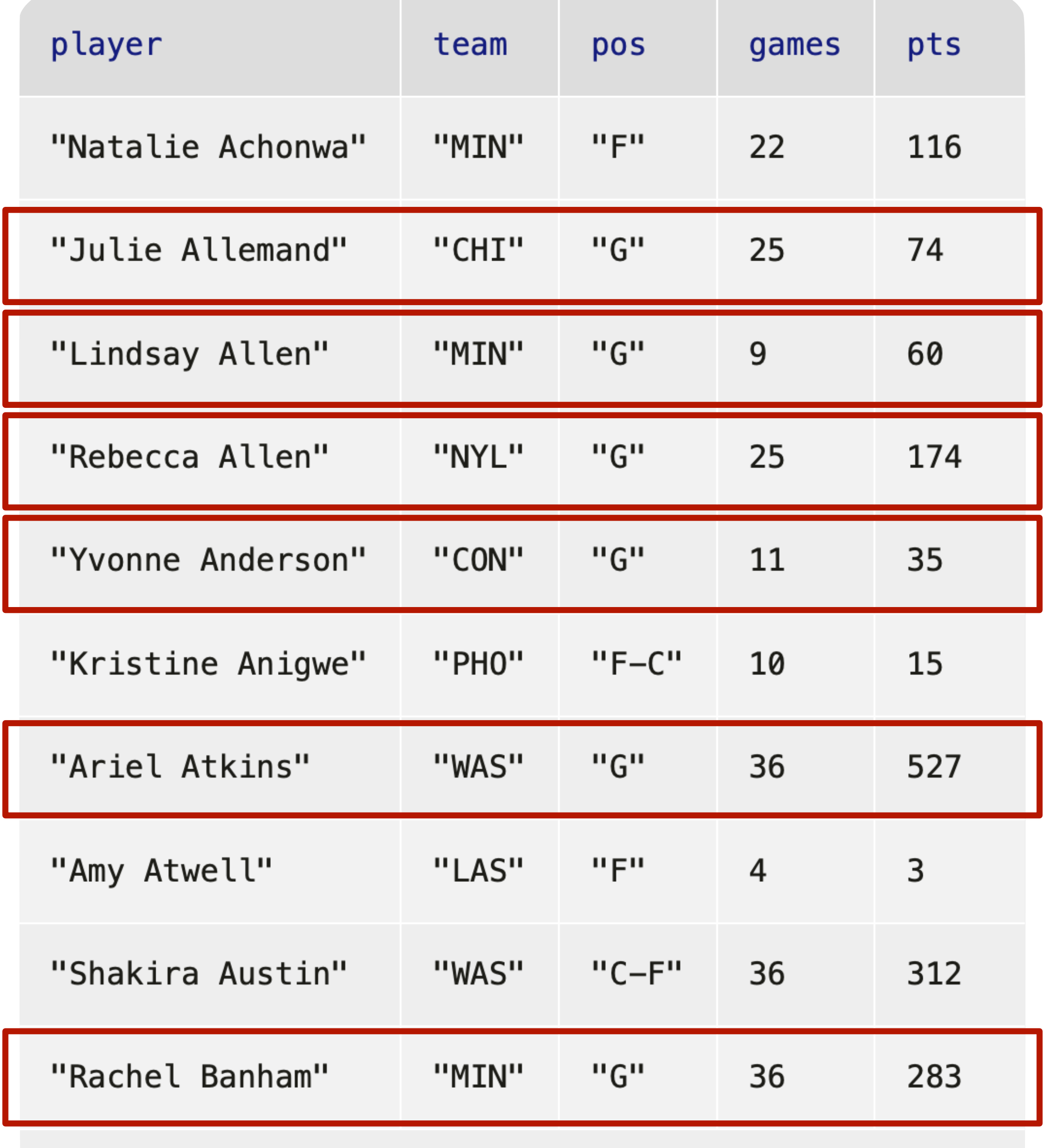

Click to show the remaining 188 rows...

*How do I get just the rows for players who are guards?*

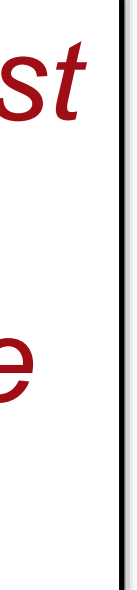

*How do I get just the rows for players who are guards?*

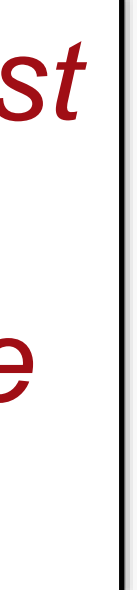

### fun **is-guard**(player :: Row)

doc: "Return true if the p guard"

### -> Boolean:

```
player["pos"] == "G"
```
### where:

 $is$ -guard(t.row-n(0)) is fa

```
is-guard(t.row-n(1)) is tru
```
end

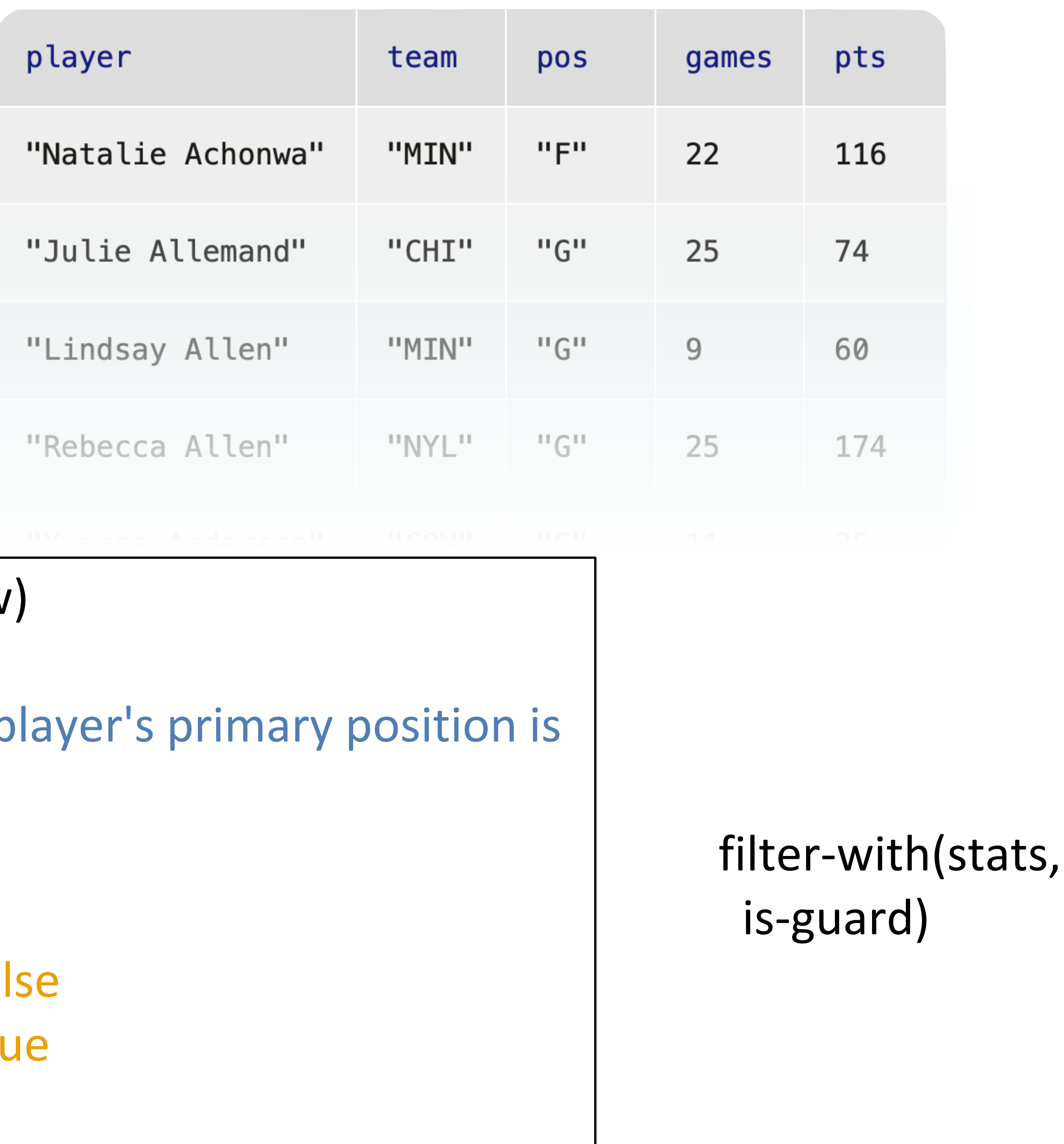

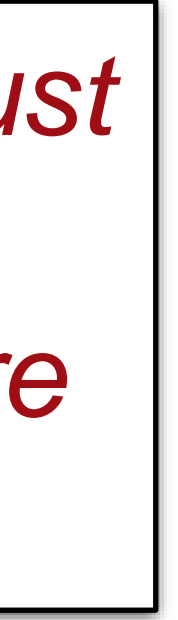

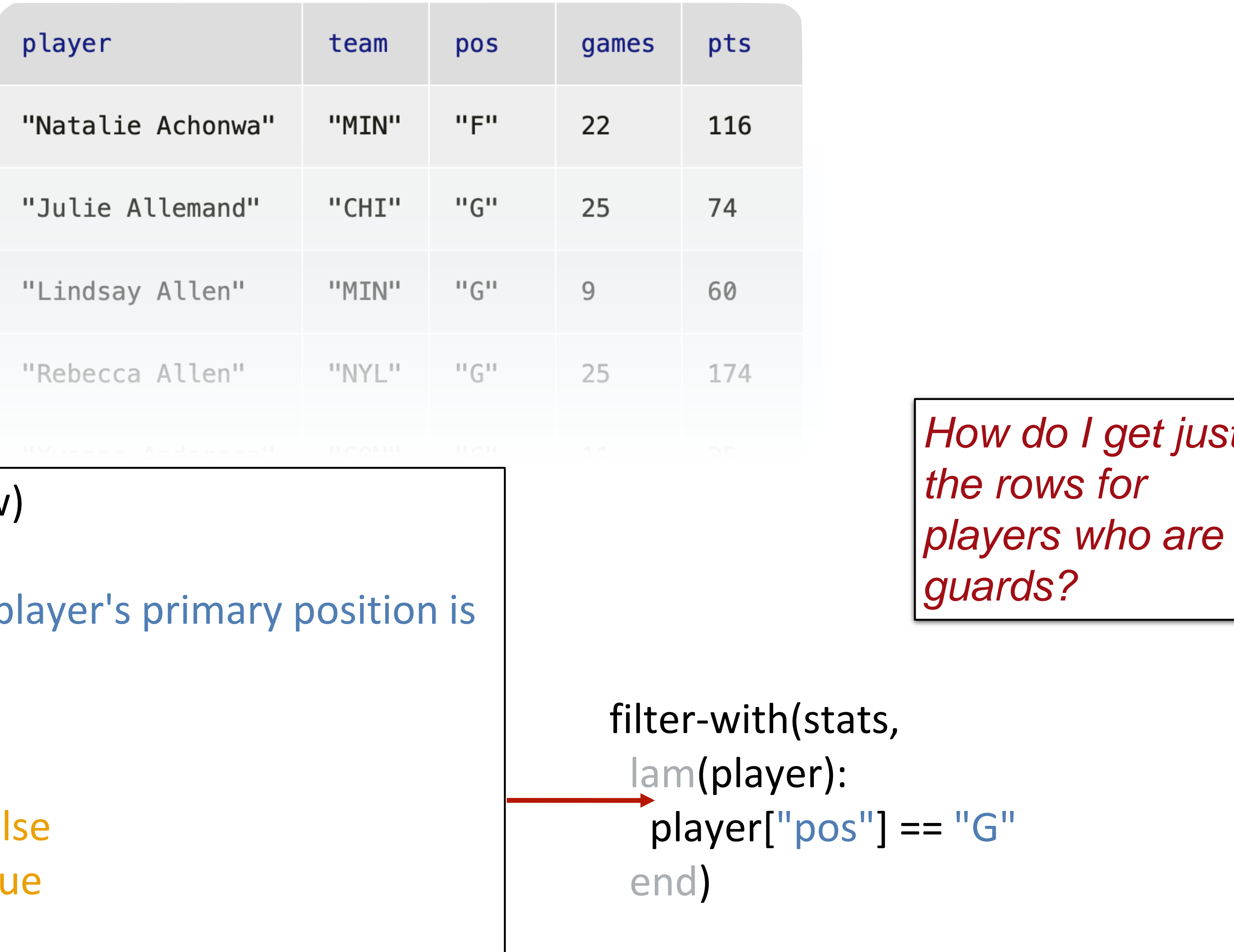

doc: "Return true if the p guard"

### fun **is-guard**(player :: Row)

### -> Boolean:

```
player["pos"] == "G"
```
### where:

is-guard(t.row-n(0)) is fal

```
is-guard(t.row-n(1)) is tru
```
end

filter-with(stats, lam(player): player["pos"] == "G" end)

*This is the only place we want to use this helper function, so there's no need to name it, document it, etc.*

*We can write less code (!) with a lambda expression.*

PL's rule of Lazy Programming*: programmers will invent ways to avoid writing verbose code.* Corollary*: A coding solution that allows us to write less code and is functionally equivalent to a solution that requires us to write more code is the preferred solution*

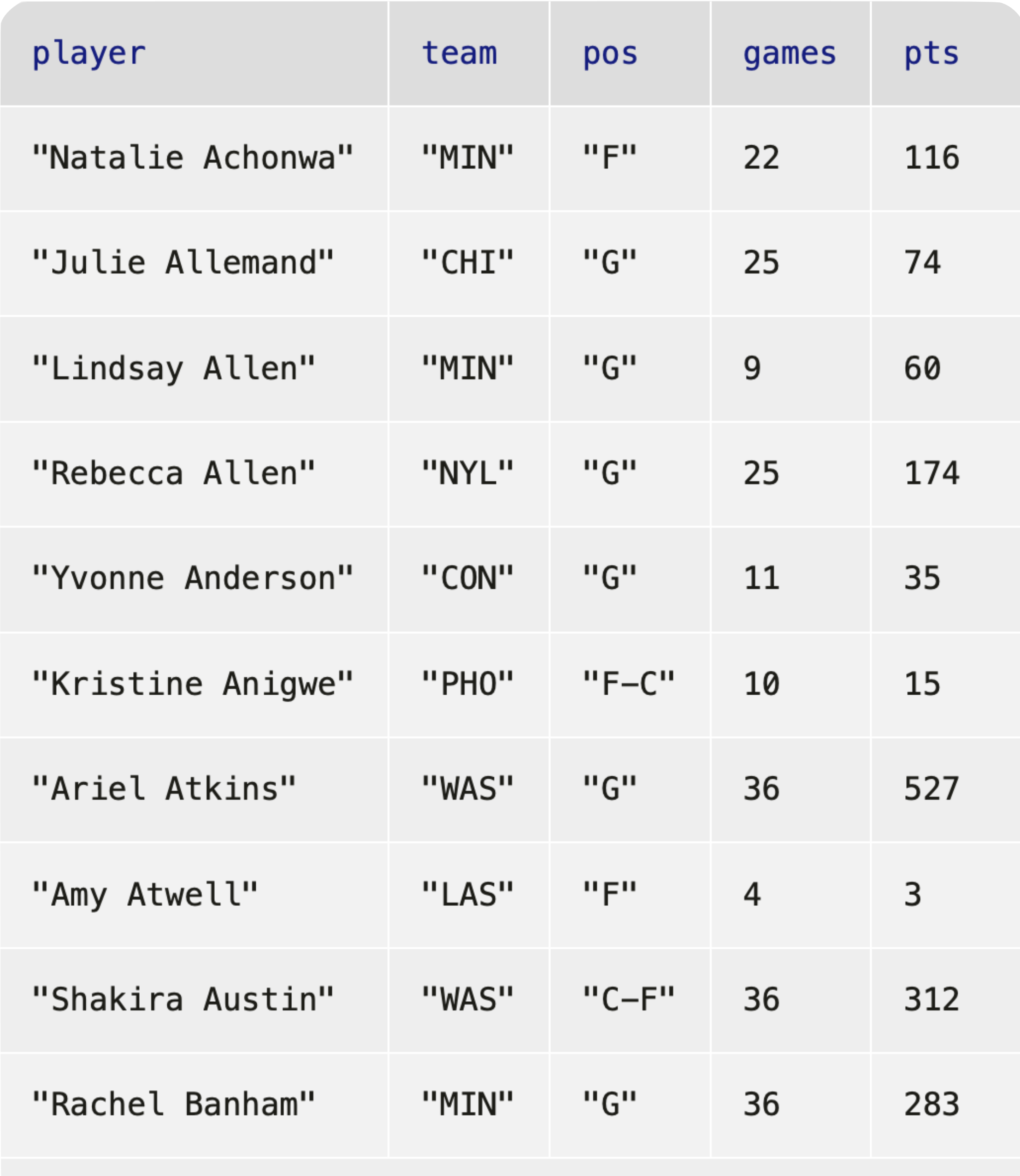

Click to show the rema

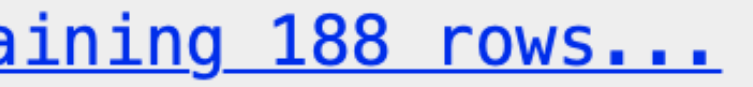

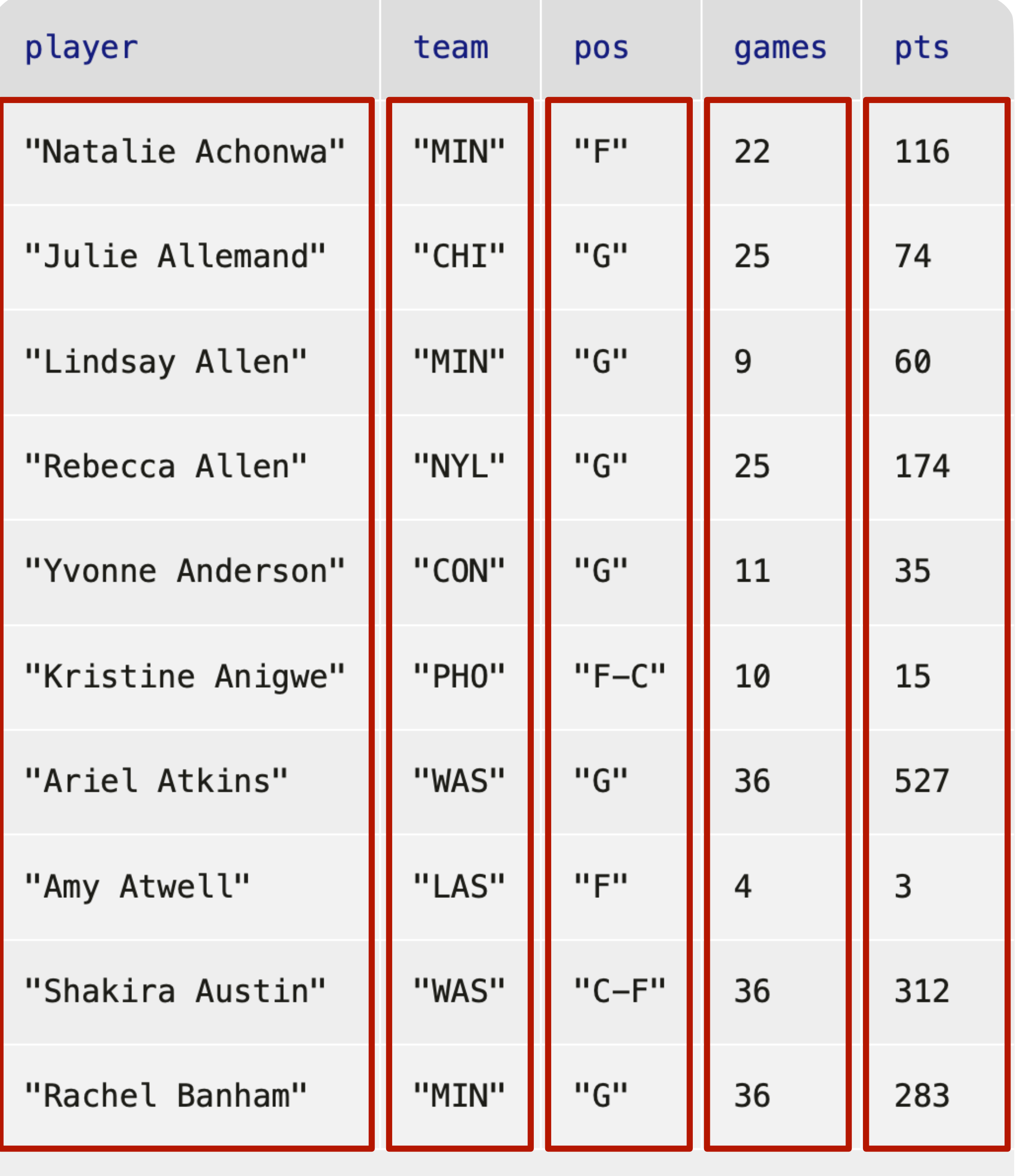

Click to show the remaining 188 rows...

### *What about columns?*

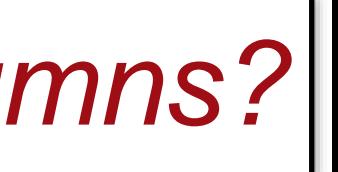

### *How can I add a new column like this?*

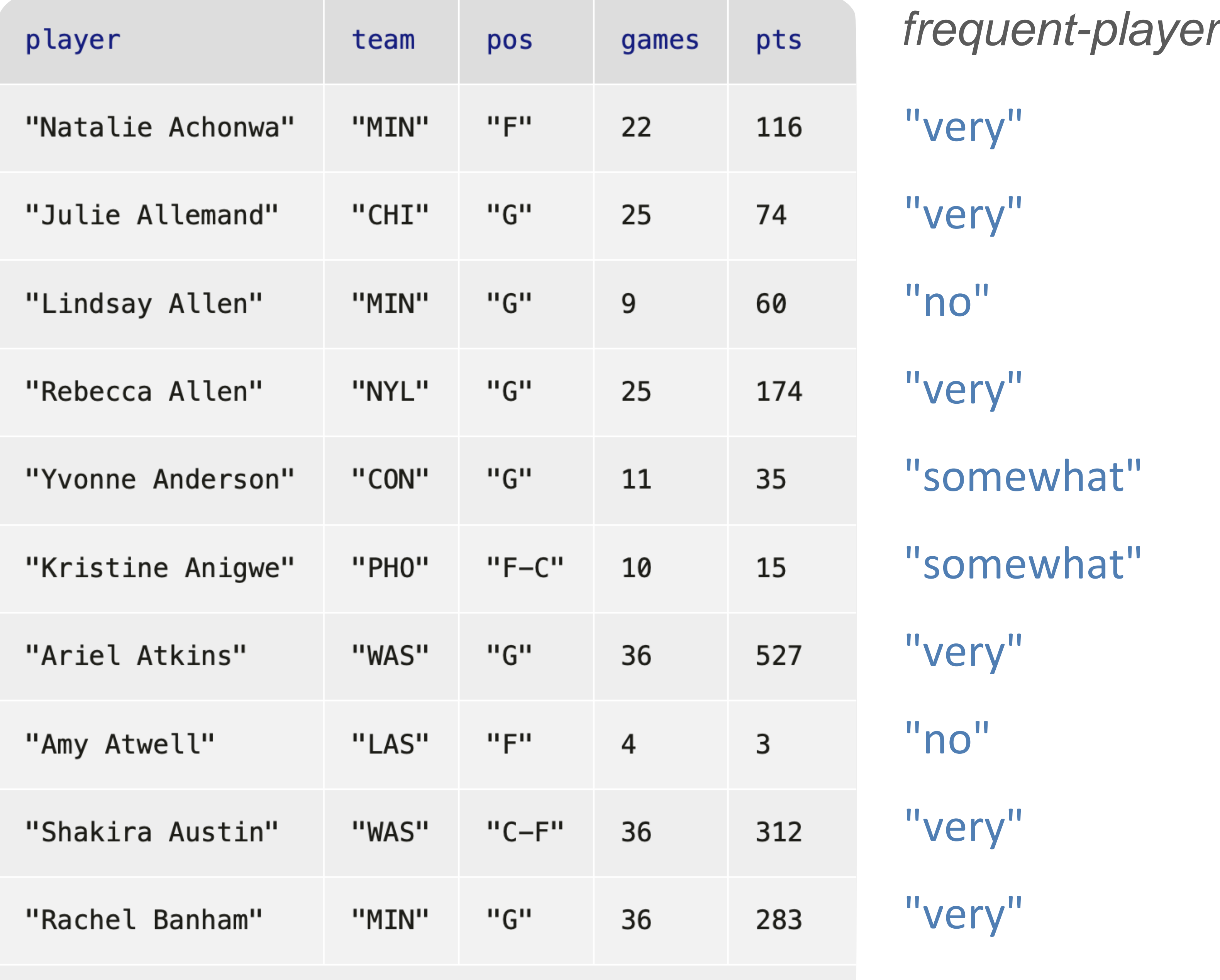

Click to show the remaining 188 rows...

*How can I add a new column like this?*

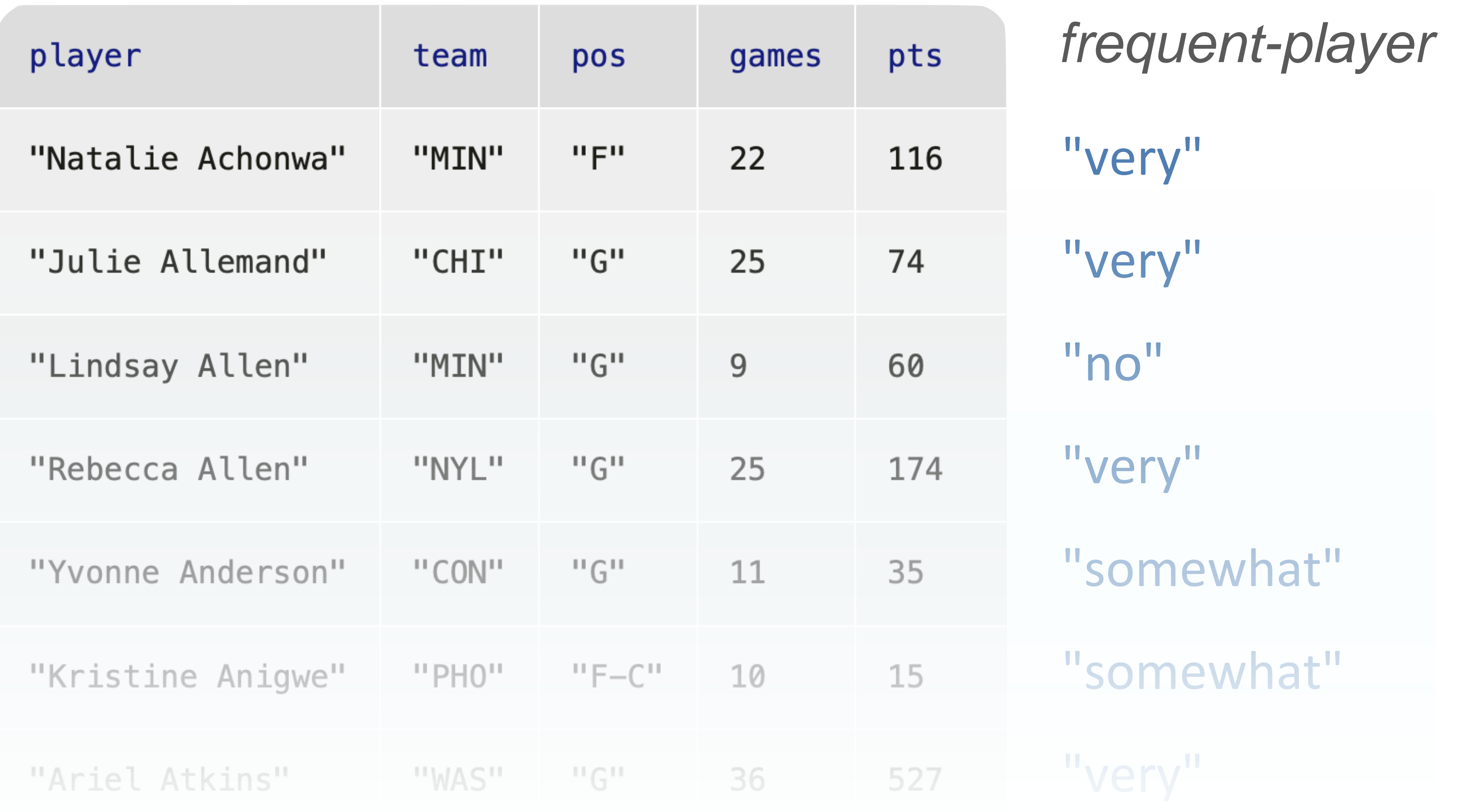

"I onl yo long<br>" *Although we'll only use this function here, it'll be too long to conveniently write as a lambda expression.*

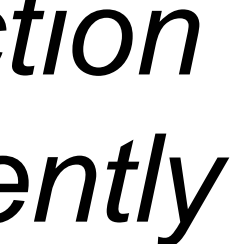

build-column(stats, "frequent-player", how-frequent)

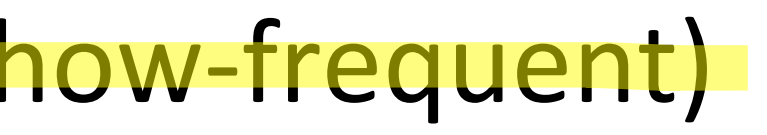

```
fun how-frequent(player
 -> String:
if player["gamma] >= 20
  "very"
 else if player["games"]
  "somewhat"
 else:
  "no"
 end
end
```
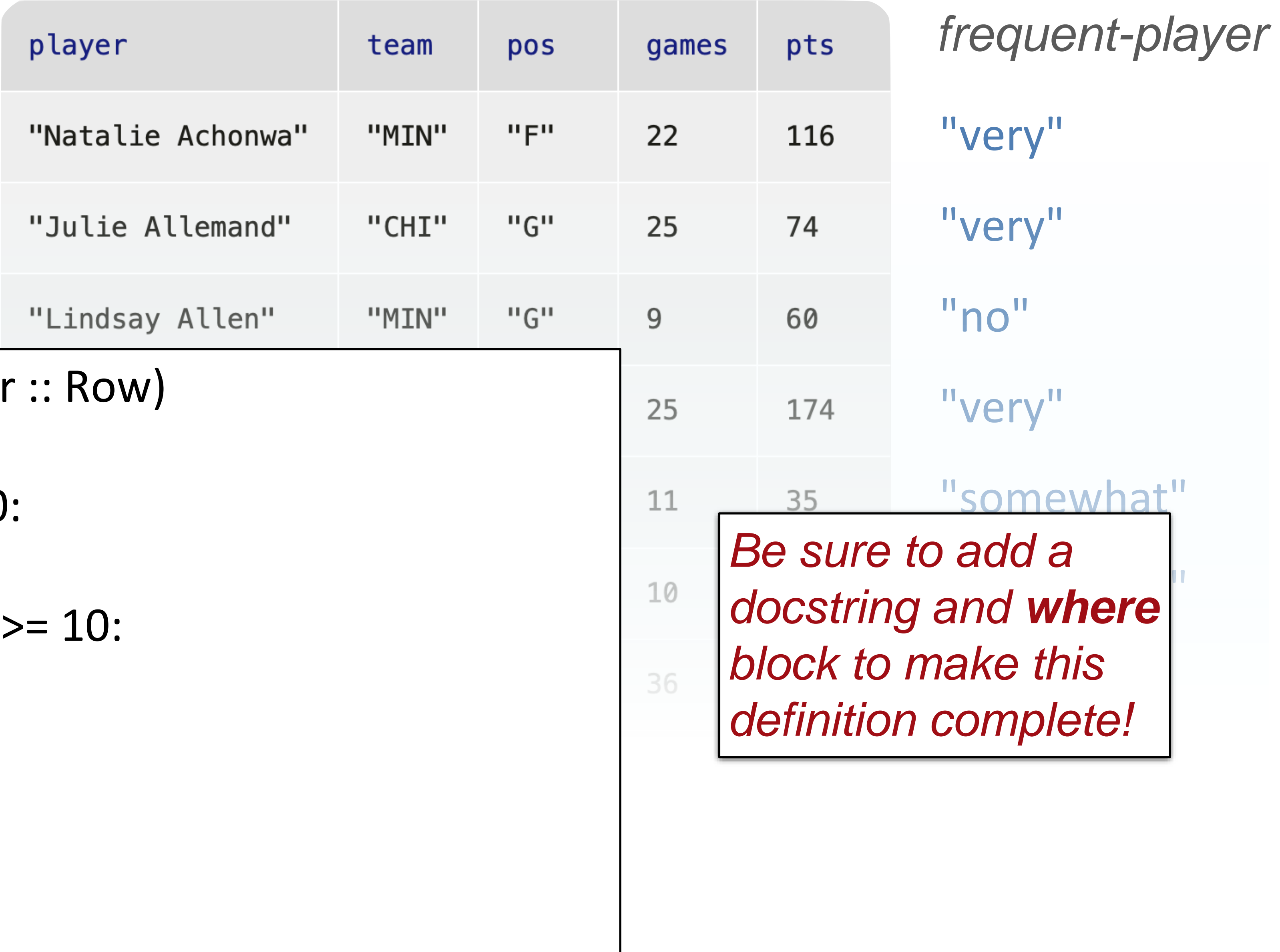

build-column(stats, "frequent-player", how-frequent)

# Changing a column

So, we've seen that we can build a new column based on the values in each row, but what if we just want to change an existing column?

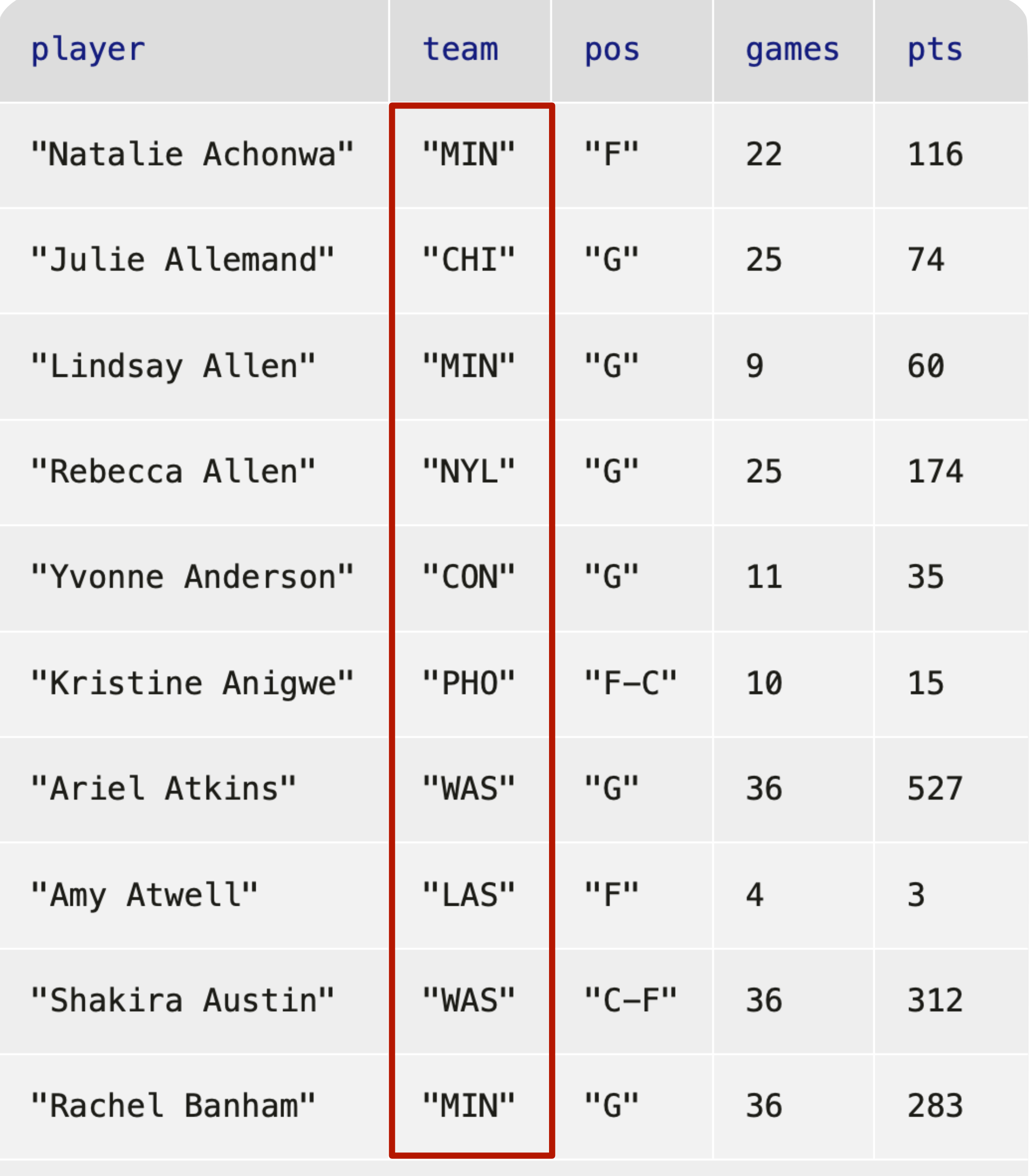

Click to show the remaining 188 rows...

*A fake WNBA fan like me can't remember what these team abbreviations stand for.*

*Let's fill in the actual team names.*

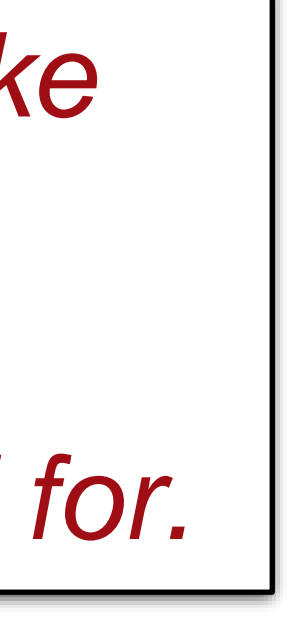

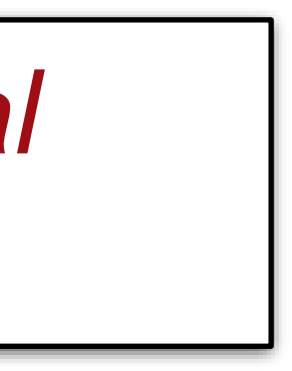

### What *are* the team names?

### **WESTERN**

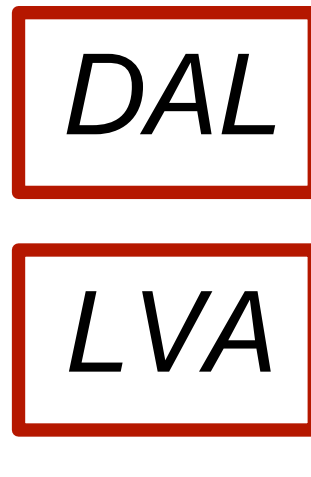

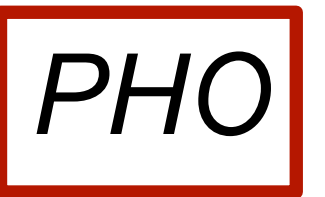

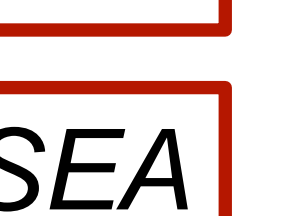

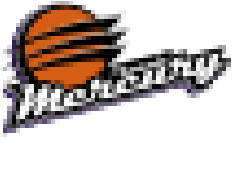

**Sear** Phoenix Mercury

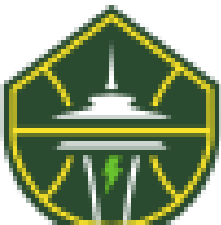

*SEA WAS* Seattle Storm **WAS** 

### **EASTERN**

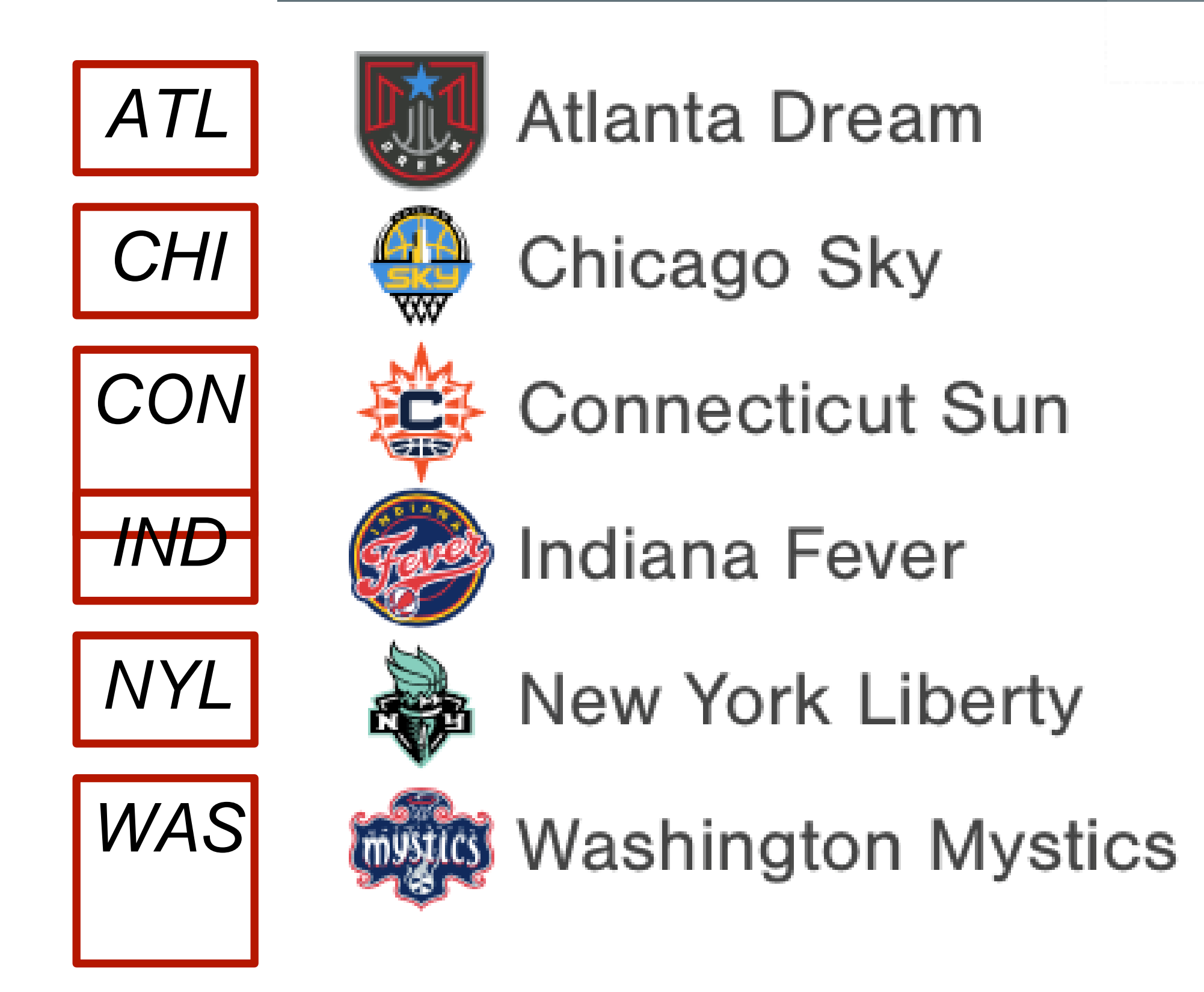

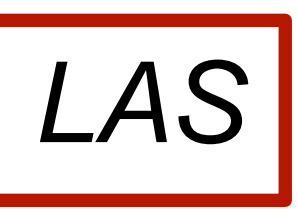

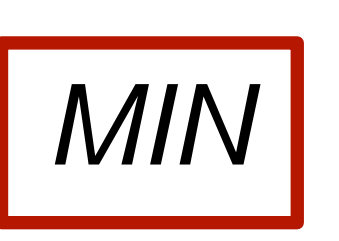

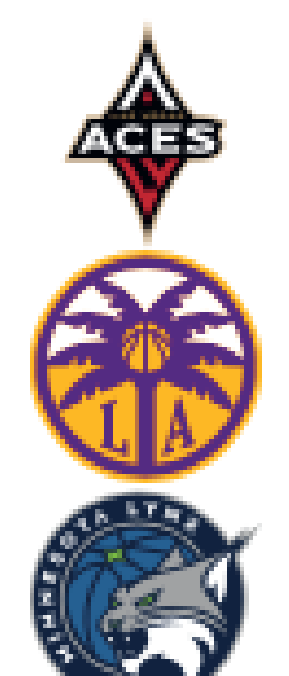

**Dallas Wings** 

Las Vegas Aces

Los Angeles Sparks

*MIN* **I I** *Minnesota* Lynx **I IND** 

fun **team-name**(abbr :: String) -> String: doc: "Return the name of the team with the given abbreviation"

...

where:

team-name("NYL") is "New York Liberty" team-name("CHI") is "Chicago Sky"

... end

*Use this as a template:*

- Start with (grey) keywords
- Fill in fun: I/O (input/output), etc.
- Fill in doc: with something descriptive
- Use ellipses for code (TBD)
- Think of tests to write in where: clause (to help us write the actual function code)
- Don't forget to end the function

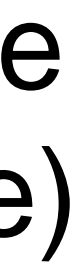

fun **team-name**(abbr :: String) (-> String: doc: "Return the name of the team with the given abbreviation" ... where: team-name("NYL") is "New York Liberty" team-name("CHI") is "Chicago Sky" ... end

- Start with (grey) keywords
- Fill in fun: I/O (input/output), etc.
- Fill in doc: with something descriptive
- Use ellipses for code (TBD)
- Think of tests to write in where: clause (to help us write the actual function code)
- Don't forget to end the function

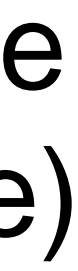

*Use this as a template:*

*(I don't have to write "return type", just "->")*

fun **team-name**(abbr :: String) -> String: doc: "Return the name of the team with the given abbreviation" if abbr == "DAL": "Dallas Wings" else if abbr == "LVA": "Las Vegas Aces"

end

 $\begin{array}{cc} \bullet & \bullet & \bullet \end{array}$ 

where:

team-name("NYL") is "New York Liberty" team-name("CHI") is "Chicago Sky"

... end

> *This will work, but remember what we said when we introduced tables for looking up population: We want to separate data from computation.*

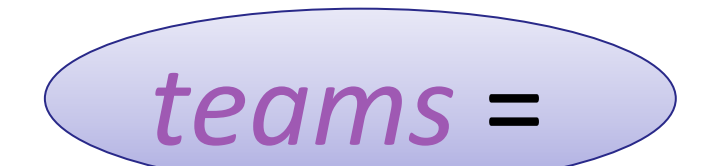

### table: abbr, name row: "DAL", "Dallas Wings" row: "LVA", "Las Vegas Aces" row: "LAS", "Los Angeles Sparks" row: "MIN", "Minnesota Lynx" row: "PHO", "Phoenix Mercury" row: "SEA", "Seattle Storm" row: "ATL", "Atlanta Dream" row: "CHI", "Chicago Sky" row: "CON", "Connecticut Sun" row: "IND", "Indiana Fever" row: "NYL", "New York Liberty" row: "WAS", "Washington Mystics" end

*Let's use this new table we are calling teams!*

> *Advantage: This makes it easy to add new teams or more information about these teams, in a central place.*

fun **team-name**(abbr :: String) -> String: doc: "Return the name of the team with the given abbreviation" # *Get the row with abbreviation `abbr`* # *Return the value in the `name` column* where:

team-name("NYL") is "New York Liberty" team-name("CHI") is "Chicago Sky"

... end

fun **team-name**(abbr :: String) -> String: doc: "Return the name of the team with the given abbreviation" *matches* =

filter-with(teams,  $lam(r): r["abbr"] == abbr end)$ *team* = matches.row-n(0)

# *Return the value in the `name` column* where:

team-name("NYL") is "New York Liberty" team-name("CHI") is "Chicago Sky"

... end

- 
- 
- 

fun **team-name**(abbr :: String) -> String: doc: "Return the name of the team with the given abbreviation" *matches* =

filter-with(teams,  $lam(r): r["abbr"] == abbr end)$ *team* = matches.row-n(0) team["name"]

where:

team-name("NYL") is "New York Liberty" team-name("CHI") is "Chicago Sky"

... end

fun **team-name**(abbr :: String) -> String: doc: "Return the name of the team with the given abbreviation" *matches* =

filter-with(teams,  $lam(r): r["abbr"] == abbr end)$ *team* = matches.row-n(0) team["name"]

where:

team-name("NYL") is "New York Liberty" team-name("CHI") is "Chicago Sky"

...

end

transform-column(stats, "team", team-name)

### row-n-too-large

### (Show program evaluation trace...)

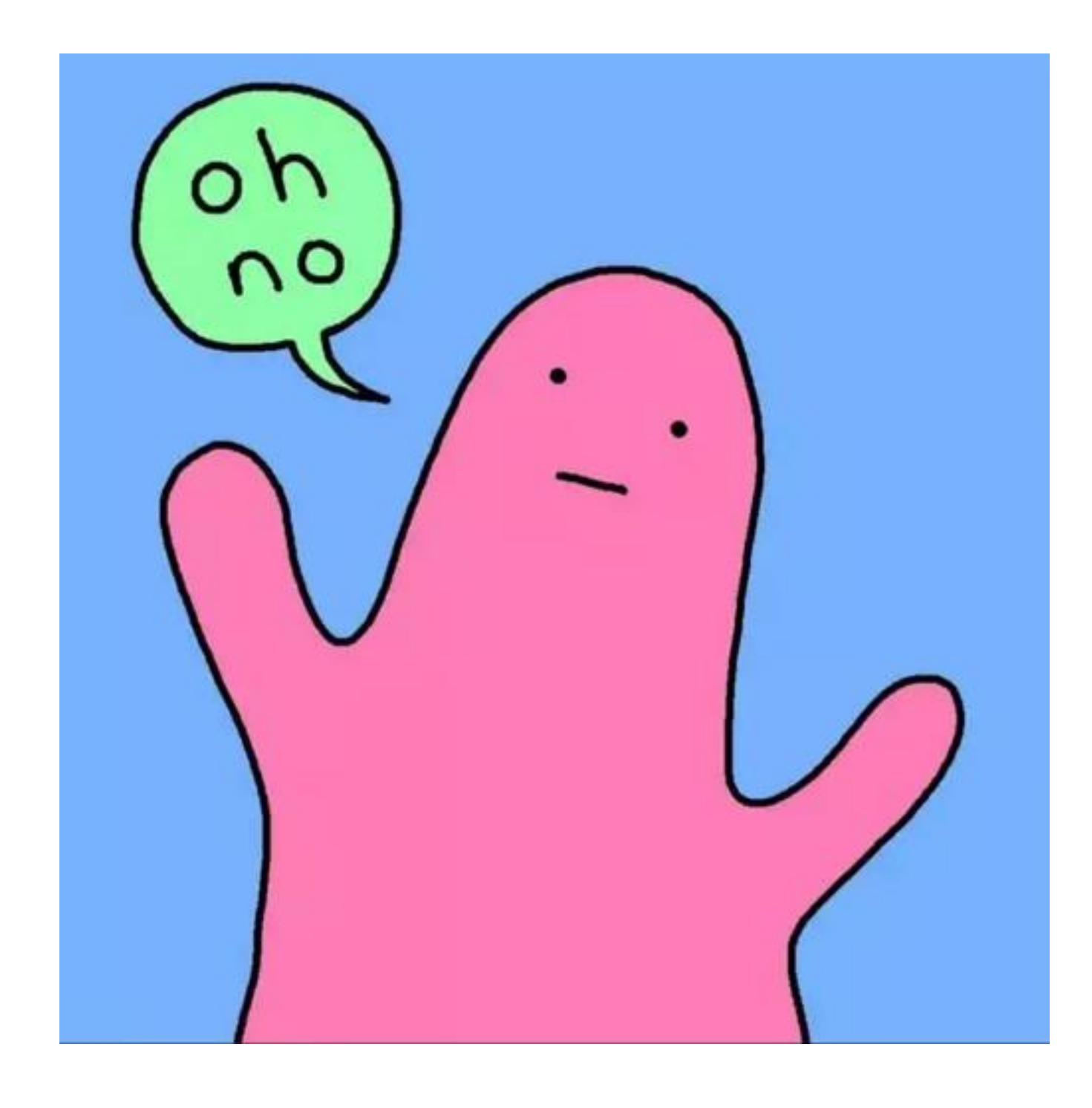

![](_page_28_Picture_3.jpeg)

fun **team-name**(abbr :: String) -> String: doc: "Return the name of the team with the given abbreviation" *matches* =

filter-with(teams,  $lam(r): r['abbr"] == abbr end)$ *team* = matches.row-n(0)

team["name"]

```
where:
```
team-name("NYL") is "New York Liberty" team-name("CHI") is "Chicago Sky"

...

end

transform-column(stats, "team", team-name)

*0 is too big? That means there were no matching rows! An abbreviation not in our table. What is it?*

![](_page_29_Picture_11.jpeg)

```
fun team-name(abbr :: String) -> String:
 doc: "Return the name of the team with the given abbreviation"
 matches =
```

```
filter-with(teams, lam(r): r['abbr"] == abbrend)
if matches.length() == 0:
 abbr
else:
```

```
team = matches.row-n(0)
 team["name"]
end
where:
 ...
```
end

transform-column(stats, "team", team-name)

![](_page_30_Picture_8.jpeg)

![](_page_31_Picture_13.jpeg)

# What's a column anyway?

We've seen that when you want a row of a table, you use **.row-n** and get a Row. What about getting a column?

*How do I get just the points column?*

![](_page_34_Picture_4.jpeg)

![](_page_34_Picture_20.jpeg)

*stats* =

Click to show the remaining 188 rows...

![](_page_35_Picture_26.jpeg)

*stats* =

Click to show the remaining 188 rows...

stats.column("pts" )

![](_page_35_Picture_5.jpeg)

*How do I get just the points column?*
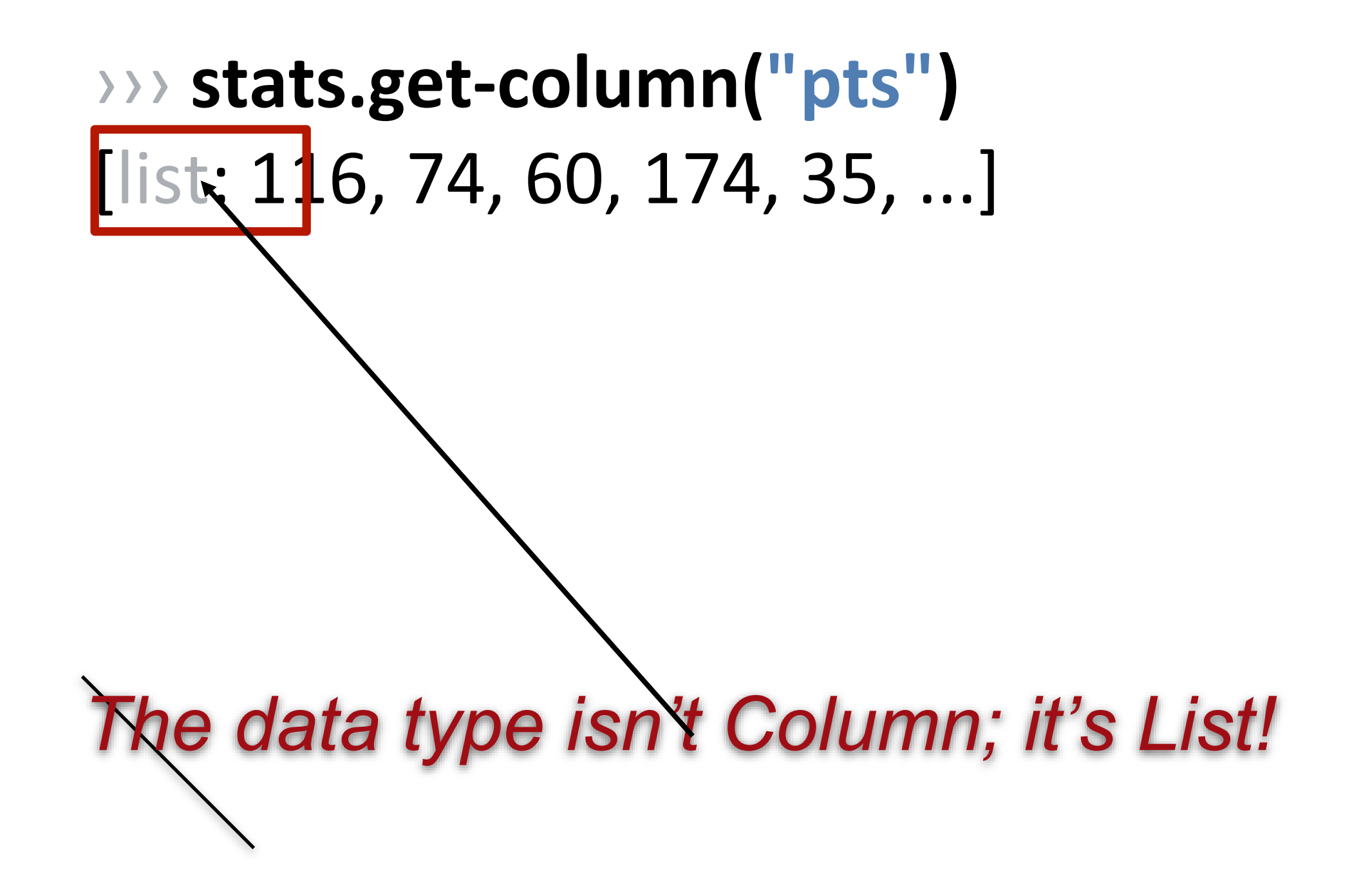

A *List* is an ordered sequence of data. For example, *grades* = [list: 0.96, 0.73, 1.0, 0.5]

> *fellowship* = [list: "Frodo", "Sam", "Merry", "Pippin", "Gandalf", "Legolas", "Gimli", "Aragorn", "Boromir" ]

# So, what good is a List?

# Mad Libs!

### *Thousands of Plural-Noun ago, there were calendars that enabled the ancient Plural-Noun to divide a year into*  Plural-Noun, each month into Number

*each week into seven Plural-Noun. At first, people told* 

Adjective **Mount Works and Noun.** 

### *time by a sun clock, sometimes known as the Noun dial.*

 $Noun$ Noun, Noun, Noun, Body-Part

*before they learn their A-B- Alphabet-Letter s. They are*  Plural-Noun *60 Plural-Noun, and a minute has 60 Plural-Noun. By the time they are in Kindergarten, they know if the big Body-*

Part *Part is a the little Body-Part* 

*Thousands of ago, there were calendars that enabled the ancient Plural-Noun to divide a year into*  $\frac{1}{2}$ twelve Flural - Allach month into *weeks, and*  $\blacksquare$ each week into seven **Plural-Now At first, people told** *time by a sun clock, sometimes known as the dial. Ultimately, they invented the great timekeeping devices*  of today, such as the grandfather for the pocket , the alarm  $A$ , and, of course, the watch. Children learn about clocks and time almost *before they learn their A-B- S. They are taught that a day consists of 24* All  $\alpha$ , an hour has 60 and a minute has 60 By the *time they are in Kindergarten, they know if the big is at twelve and the little is at three, that it is Number o'clock. I wish we could continue this lesson, but we've run out of* 

# How can we represent a text?

*template* = "Thousands of Plural-Noun ago, there were calendars that enabled the ancient Plural-Noun to divide a year into twelve Plural-Noun , each month into Number weeks, and each week into seven Plural-Noun . At first, people told time by a sun clock, sometimes known as the Noun dial. Ultimately, they invented the great timekeeping devices of today, such as the grandfather Noun , the pocket Noun , the alarm Noun , and, of course, the Body-Part watch. Children learn about clocks and time almost before they learn their A-B- Alphabet-Letter s. They are taught that a day consists of 24 Plural-Noun , an hour has 60 Plural-Noun , and a minute has 60 Plural-Noun . By the time they are in Kindergarten, they know if the big Body-Part is at twelve and the little Body-Part is at three, that it is Number o'clock. I wish we could continue this Adjective lesson, but we've run out of Noun ."

```
template = "Thousands of Plural-Noun ago, ..."
```
*template-words* = string-split-all(template, " ")

### ››› **template-words**

[list: "Thousands", "of", "Plural-Noun", "ago", ...]

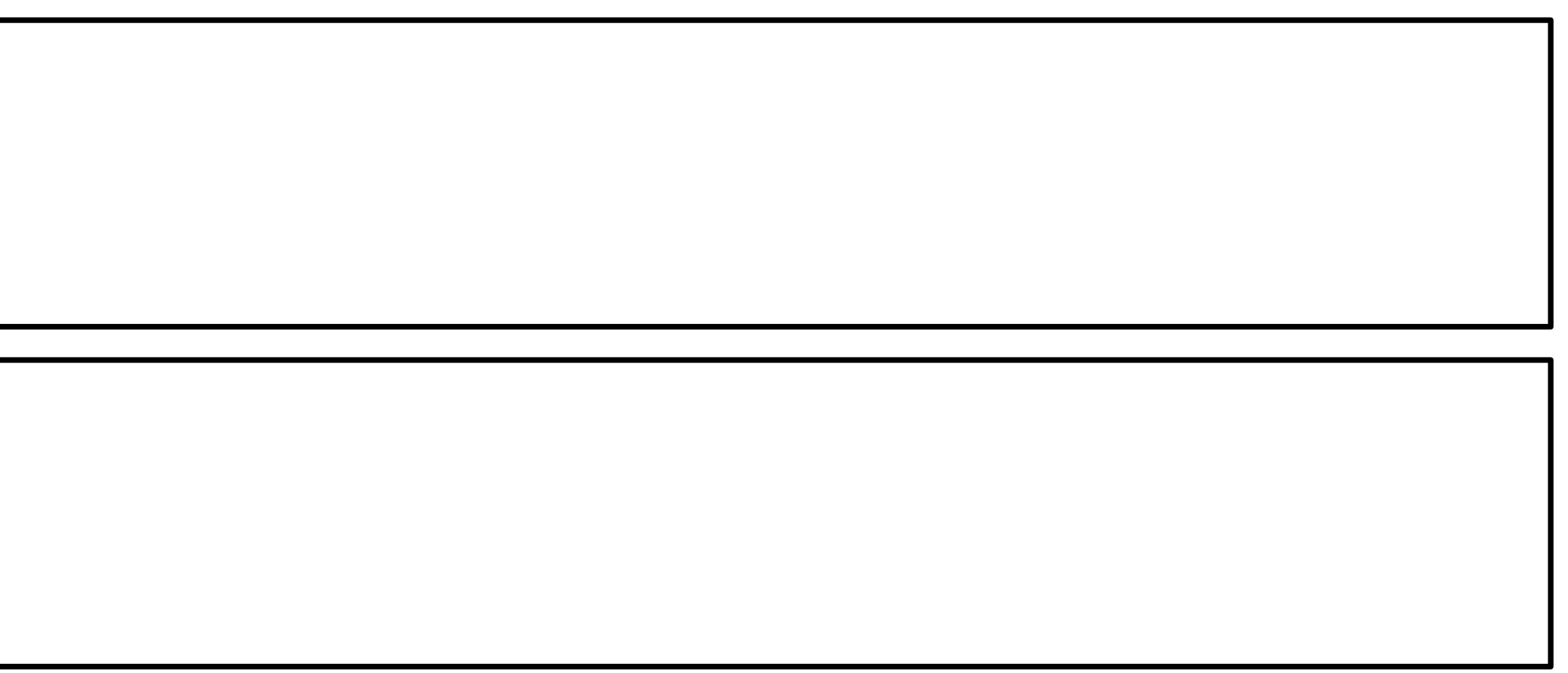

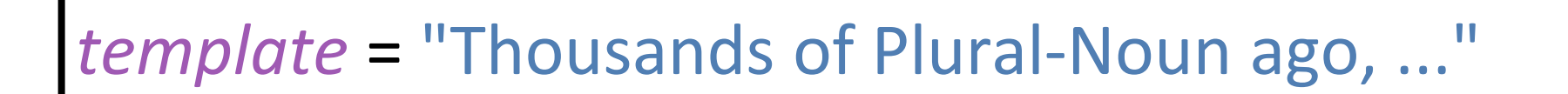

# ››› **template-words** [list: "Thousands", "of", "Plural-Noun" | "ago", ...} We need to substitute a random

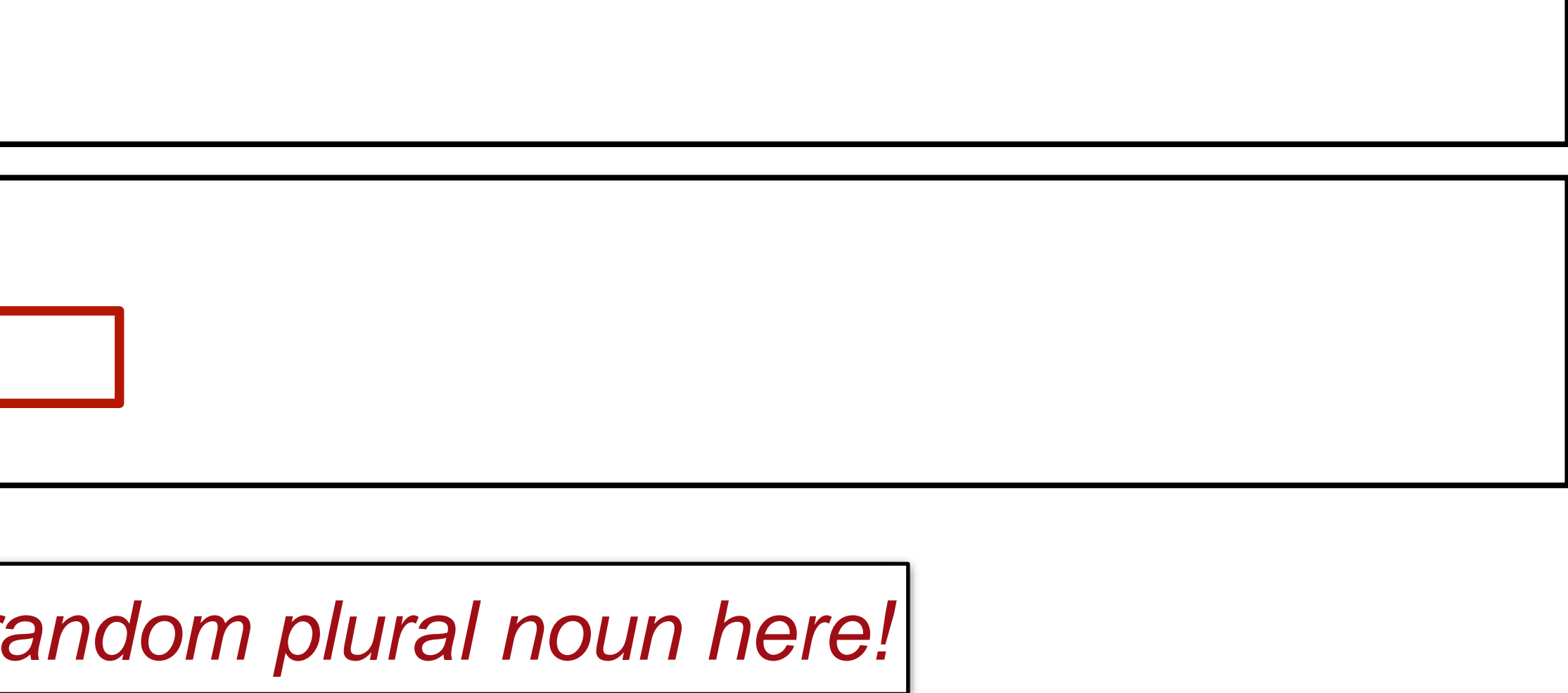

*template-words* = string-split-all(template, " ")

"Thousands of Plural-Noun ago, ..."

[list: "Thousands", "of", "Plural-Noun", "ago", ...]

[list: "Thousands", "of", "gazebos", "ago", ...]

```
string-split-all
Something like transform-column but for lists
           Needs a helper function!
```
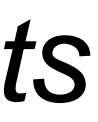

"Thousands of Plural-Noun ago, ..."

[list: "Thousands", "of", "Plural-Noun", "ago", ...]

[list: "Thousands", "of", "gazebos", "ago", ...]

```
string-split-all
Something like transform-column but for lists
                          substitute-word
                     "Thousands" -> "Thousands"
                     "Plural-Noun" -> "gazebos"
                         using
```
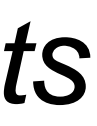

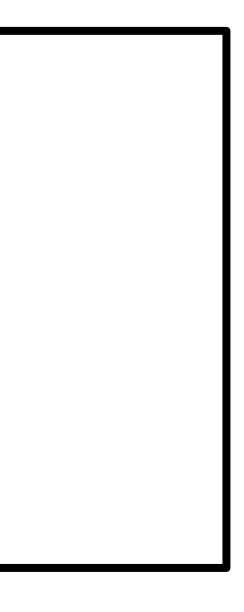

# I'd write the helper function first!

fun **substitute-word**(w :: String) -> String: doc: "Substitute a random word if w is a category" ... where: substitute-word("Thousands") is "Thousands"

substitute-word("Plural-Noun") is ... end

*Uh oh! We don't know what particular word it will be!*

fun **substitute-word**(w :: String) -> String: doc: "Substitute a random word if w is a category" ... where:

substitute-word("Thousands") is "Thousands" substitute-word("Plural-Noun") is-not "Plural-Noun" end

*We know what it isn't!*

fun **substitute-word**(w :: String) -> String: doc: "Substitute a random word if w is a category"

...

### where:

substitute-word("Thousands") is "Thousands" substitute-word("Plural-Noun") is-not "Plural-Noun" plural-nouns.member( substitute-word("Plural-Noun")) is true

end *And we know it's one of the right choice* 

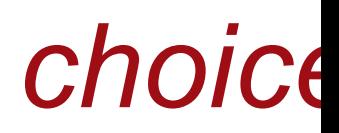

fun **substitute-word**(w :: String) -> String: doc: "Substitute a random word if w is a category" ... where: substitute-word("Thousands") is "Thousands" substitute-word("Plural-Noun") is-not "Plural-Noun" plural-nouns.member( substitute-word("Plural-Noun")) is true en

*The left part of an example can be any expression!*

### fun **substitute-word**(w :: String) -> String: doc: "Substitute a random word if w is a category" if w == "Plural-Noun":

... else: w end where: ... end

- 
- 
- 

We need a random element of a list. Time to check the Pyret documentation!

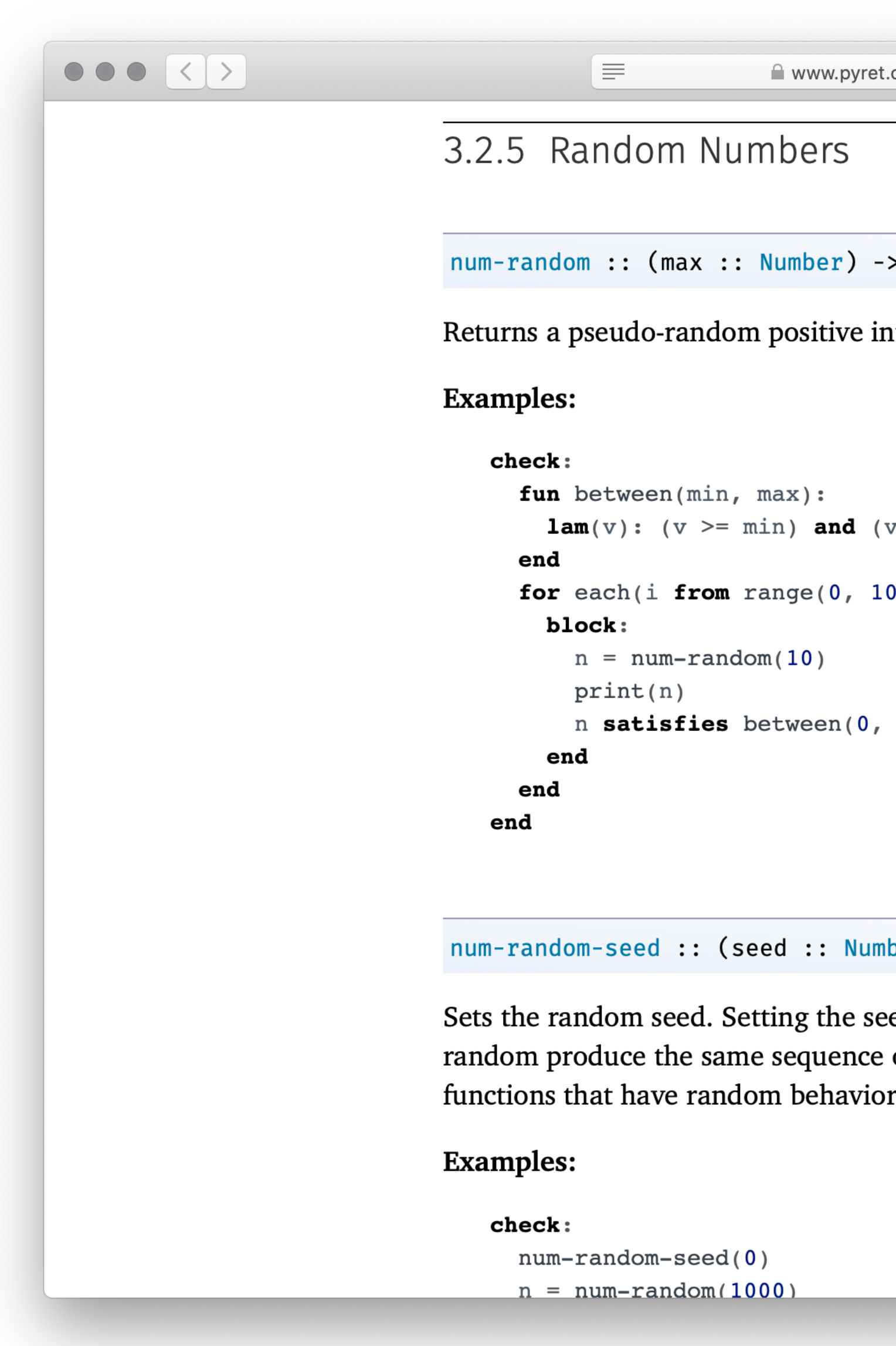

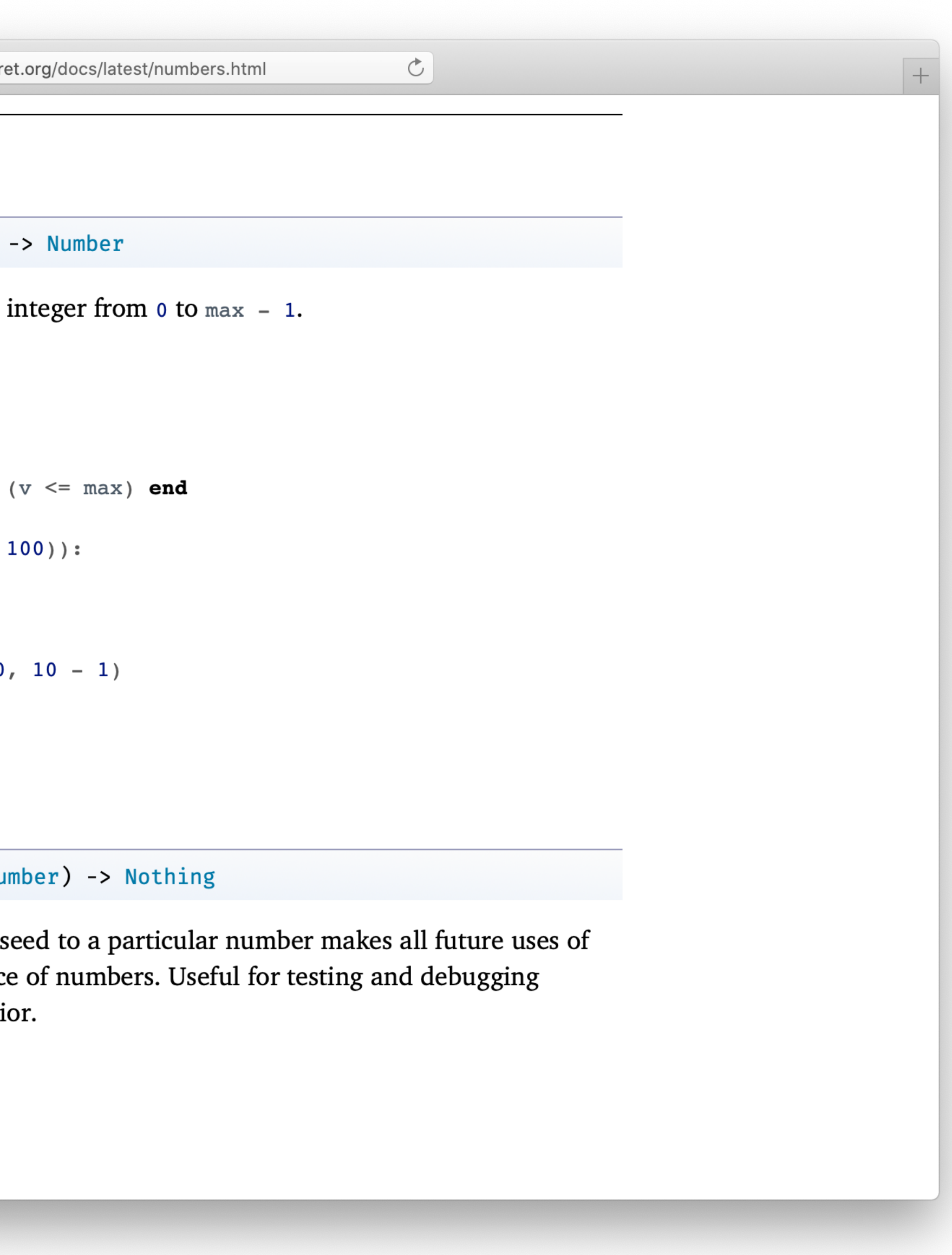

We didn't find a built-in way to get a random element of a list, but we found a way to get a random number.

How could we use this?

```
\bullet \bullet \bullet \; \overline{\langle\;\rangle\;\rangle}[≡]
                               .get :: (n :: Number) -> a
                              Examples:
                                  check:
                                    [list: 1, 2, 3].get(0) is 1[list: ].get(0) raises "too large"
                                    [list: 1, 2, 3].get(-1) raises "invalid argument"
                                  end
                               .set :: (n :: Number, e :: a) -> List<a>
                              to the given value, or raises an error if n is out of range.
                              Examples:
                                  check:
                                    [list: 1, 2, 3].set(0, 5) is [list: 5, 2, 3]
                                    [list: ].set(0, 5) raises "too large"
                                  end
                               . foldl :: (f :: (a, Base -> Base), base :: Base) -> Base
                              returns base.
```
■ www.pyret.org/docs/latest/lists.html  $\mathcal{C}$ Returns the nth element of the given List, or raises an error if n is out of range. Returns a new List with the same values as the given List but with the nth element set Computes f(last-elt, ... f(second-elt, f(first-elt, base))...). For empty, In other words, . foldl uses the function f, starting with the base value, of type Base, to

With a table, we could use **.row-n** to get a specific row by its index number. With a list, we can use **.get** to get an item.

- 
- 

*Get a random number*

*Get then list element positioned at that number*

fun **substitute-word**(w :: String) -> String: doc: "Substitute a random word if w is a category" if w == "Plural-Noun": *rand* = num-random(3) plural-nouns.get(rand) else: w end where:

...

end

fun **substitute-word**(w :: String) -> String: doc: "Substitute a random word if w is a category" if w == "Plural-Noun": *rand* = num-random(3) plural-nouns.get(rand) else: w end

where:

... end

fun **substitute-word**(w :: String) -> String: doc: "Substitute a random word if w is a category" if w == "Plural-Noun": *rand* = num-random(3) plural-nouns.get(rand) else: w end where:  $\bullet\bullet\bullet$ 

end

- fun **substitute-word**(w :: String) -> String: doc: "Substitute a random word if w is a category" if w == "Plural-Noun":
	- *rand* = num-random(length(plural-nouns)) plural-nouns.get(rand)
	- else:

### w

- end where:
- ... end

*template* = "Thousands of Plural-Noun ago, there were calendars that enabled the ancient Plural-Noun to divide a year into twelve Plural-Noun , each month into Number weeks, and each week into seven Plural-Noun . At first, people told time by a sun clock, sometimes known as the Noun dial. Ultimately, they invented the great timekeeping devices of today, such as the grandfather Noun, the pocket Noun, the alarm Noun, and, of course, the Body-Part watch. Children learn about clocks and time almost before they learn their A-B- Alphabet-Letter s. They are taught that a day consists of 24 Plural-Noun, an hour has 60 Plural-Noun, and a minute has 60 Plural-Noun. By the time they are in Kindergarten, they know if the big Body-Part is at twelve and the little Body-Part is at three, that it is Number o'clock. I wish we could continue this Adjective lesson, but we've run out of Noun ."

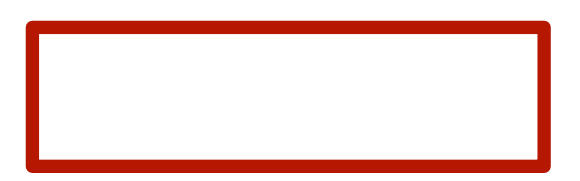

*numbers* = [list: "-1", "42", "a billion"]

*nouns* = [list: "apple", "computer", "borscht"]

*body-parts* = [list: "elbow", "head", "spleen"]

*alphabet-letters* = [list: "A", "C", "Z"]

*adjectives* = [list: "funky", "boring"]

```
fun substitute-word(w :: String) -> String:
 doc: "Substitute a random word if w is a category"
 if w == "Plural-Noun":
  rand = num-random(length(plural-nouns))
  plural-nouns.get(rand)
 else if w == "Number":
  rand = ...
 else:
  w
 end
where:
 ...
end
```
- 
- 

*Don't repeat yourself!*

### fun **rand-word**(l :: List<String>) -> String: doc: "Return a random word in the given list" *rand* = num-random(length(l)) l.get(rand) where:

plural-nouns.member(rand-word(plural-nouns)) is true numbers.member(rand-word(numbers)) is true end

fun **substitute-word**(w :: String) -> String: doc: "Substitute a random word if w is a category" if w == "Plural-Noun": rand-word(plural-nouns) else if w == "Number": rand-word(numbers) else if  $w == "Noun":$ rand-word(nouns) else if w == "Body-Part": rand-word(body-parts) else if w == "Alphabet-Letter": rand-word(alphabet-letters) else if w == "Adjective": rand-word(adjectives) else: w end end

*This is still a bit repetitious – but it's good enough for today!*

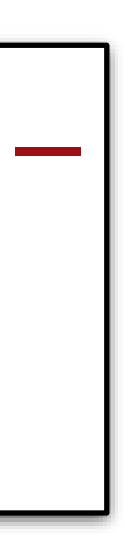

## Go back to the task plan.

We've completed our helper, and now we need to

split the input into words run the helper on every word in the list Similar to how **transform-column** runs a function on every row of a table.

## fun **mad-libs**(t :: String) -> String: doc: "Randomly fill in the blanks in the mad libs template" *words* = string-split-all(t, " ")

...

end

# Go back to the task plan.

We've completed our helper, and now we need to split the input into words run the helper on every word in the list Similar to how **transform-column** runs a function on every row of a table.

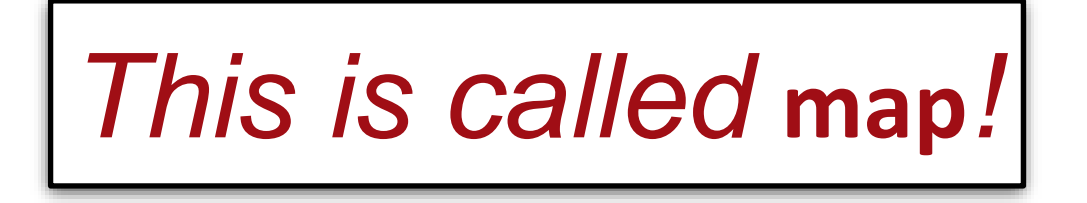
## fun **mad-libs**(t :: String) -> String: doc: "Randomly fill in the blanks in the mad libs template" *words* = string-split-all(t, " ") map(substitute-word, t)

...

end

## Go back to the task plan.

We've completed our helper, and now we need to split the input into words run the helper on every word in the list Similar to how **transform-column** runs a function on every row of a table.

*Ok – are we done?*

fun **mad-libs**(t :: String) -> String: doc: "Randomly fill in the blanks in the mad libs template" *words* = string-split-all(t, " ") map(substitute-word, t)

...

end

*This gives us a list of strings. How can we join it back into a single string?*

fun **mad-libs**(t :: String) -> String: doc: "Randomly fill in the blanks in the mad libs template" *words* = string-split-all(t, " ") *words-sub* = map(substitute-word, words) join-str(with-sub, " ") end

fun **mad-libs**(t :: String) -> String: doc: "Randomly fill in the blanks in the mad libs template" *words* = string-split-all(t, " ") *words-sub* = map(substitute-word, t) join-str(words-sub, " ") where:

...

end

*What do we know is true about the output?*

fun **mad-libs**(t :: String) -> String: doc: "Randomly fill in the blanks in the mad libs template" *words* = string-split-all(t, " ") *words-sub* = map(substitute-word, t) join-str(words-sub, " ") where: mad-libs(template) is-not template

end

fun **mad-libs**(t :: String) -> String: doc: "Randomly fill in the blanks in the mad libs template" *words* = string-split-all(t, " ") *words-sub* = map(substitute-word, t) join-str(words-sub, " ") where: mad-libs(template) is-not template string-contains(mad-libs(template), "Plural-Noun")

is false

end

# Preview: Lists and recursion

What if **join-str** didn't already exist for our convenience?

To write a function that processes a list element by element, we need to understand the real nature of lists.

```
A list consists of two parts: a first element and 
the rest of the list.
      ››› l = [list: 1, 2, 3]
      ››› l.first
      1
      ››› l.rest
      [list: 2, 3]
```
The first element is linked to the rest and so on until we reach the empty list: ››› **link(1, empty)** [list: 1] ››› **link(1, link(2, link(3, empty)))** [list: 1, 2, 3]

When we write a function that recursively processes a list, we deal with these two cases – linking an element or being empty: fun **add-nums**(l :: List<Number>) -> Number: cases (List) l: | empty  $\Rightarrow$  0 | link(f, r) =>  $f + add-nums(r)$ end where: add-nums([list: ]) is 0 add-nums([list:  $1$ ]) is  $1 + 0$ add-nums([list: 2, 1]) is  $2 + 1 + 0$ end

In the case of joining strings, we need to know not just if the current list is empty but is the rest of the rest empty. This is how we know whether to add a space or not.

```
fun join-with-spaces(l :: List<String>) -> String:
 doc: "Join the strings in l with a space between each one"
 cases (List) l:
  | empty => "| link(f, r) =>cases (List) r:
    | empty => f
    | link(fr, rr) =>
     f + " " + join-with-spaces(r)end
 end
where:
join-with-spaces([list: ]) is ""
join-with-spaces([list: "y"]) is "y" + ""join-with-spaces([list: "x", "y"]) is "x" + " " + "y" + ""
end
```
### Class code:

[https://code.pyret.org/editor#share=1pl3aebeS704fGGlxGh](https://code.pyret.org/editor#share=1pl3aebeS704fGGlxGhSc-NNFaQCBE9On&v=4f2ac8e) [Sc-NNFaQCBE9On&v=4f2ac8e](https://code.pyret.org/editor#share=1pl3aebeS704fGGlxGhSc-NNFaQCBE9On&v=4f2ac8e)